## SAP ABAP table BSSP\_S\_GENERIC\_API\_DATA\_LOCAL {BSSP: generic API data for sidepanel appications (local)}

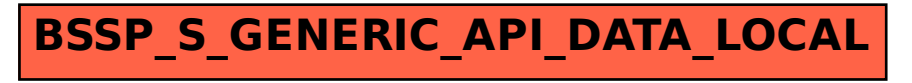